## **Services**

## **Remove a service**

sc delete "<service name>"

From: <https://wiki.condrau.com/> - **Bernard's Wiki**

Permanent link: **<https://wiki.condrau.com/win10:services>**

Last update: **2020/06/17 00:48**

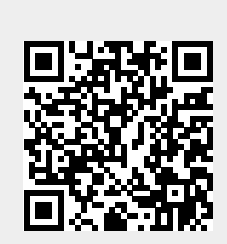